## **P.O. 14.4. DERECHOS DE COBRO Y OBLIGACIONES DE PAGO POR LOS SERVICIOS DE AJUSTE DEL SISTEMA**

#### **1 Objeto.**

El objeto de este procedimiento es determinar los derechos de cobro y las obligaciones de pago que se derivan de los servicios de ajuste del sistema a efectos del proceso de liquidación, según lo establecido en el procedimiento de operación 14.1. y en los procedimientos de operación relativos a dichos servicios.

Los servicios de ajuste del sistema incluyen:

- a. La resolución de restricciones técnicas establecidas en el procedimiento de operación 3.2.
- b. La resolución de desvíos generación-consumo establecida en el procedimiento de operación 3.3.
- c. Los servicios complementarios de regulación secundaria establecidos en el procedimiento de operación 7.2.
- d. Los servicios complementarios de regulación terciaria establecidos en el procedimiento de operación 7.3.
- e. Los desvíos entre la medida en barras de central y el programa.

#### **2 Ámbito de aplicación.**

Este procedimiento es de aplicación al Operador del Sistema y a los sujetos del mercado de producción de energía eléctrica.

#### **3 Criterios generales.**

#### *Criterio de signos.*

El criterio de signos adoptado en las fórmulas de este procedimiento de operación es el siguiente:

- a. La producción e importación de energía tienen signo positivo. El consumo y exportación de energía tienen signo negativo.
- b. La energía a subir tiene signo positivo. Se define la energía a subir como los incrementos de producción o importación de energía y las disminuciones de consumo o exportación de energía.
- c. La energía a bajar tiene signo negativo. Se define la energía a bajar como las disminuciones de producción o importación de energía y los incrementos de consumo o exportación de energía.

d. Los derechos de cobro tienen signo positivo. Las obligaciones de pago tienen signo negativo.

## *Magnitudes.*

Las magnitudes a las que se hace referencia en los textos y fórmulas de este procedimiento de operación se entenderán expresadas en las siguientes unidades:

- a. Las magnitudes de energía se entenderán expresadas en MWh con el número de decimales en los que se realice la asignación o medición de energía en cada caso y hasta un máximo de tres decimales.
- b. Las magnitudes de potencia se entenderán expresadas en MW con el número de decimales en los que se realice la asignación o medición de potencia en cada caso y hasta un máximo de tres decimales.
- c. Los precios de energía se entenderán expresados en euros por MWh con la precisión con la que se determinen en cada mercado.
- d. Los precios de potencia se entenderán expresados en euros por MW con la precisión con la que se determinen en cada mercado.
- e. Los porcentajes se entenderán ya divididos por 100.
- f. Los derechos de cobro y obligaciones de pago se entenderán expresados en euros con dos decimales, efectuándose, en su caso, el redondeo necesario.

## *Fórmulas.*

Los términos de las fórmulas de este procedimiento de operación se entenderán referidos a valores de una hora, salvo mención expresa en otro sentido.

El término "PMD" en las fórmulas de este procedimiento de operación significa precio del mercado diario.

En las fórmulas de reparto se aplicará el método de redondeo de mínimo error para obtener resultados redondeados que sumen la cantidad a repartir.

## *Términos*

En este procedimiento de operación el término "*consumidor directo"* se refiere a Consumidor Directo en Mercado.

*"Unidad de programación de comercialización"* se refiere a la unidad de programación de un comercializador para compra de energía para suministro a sus clientes nacionales en la península.

*"Unidad de programación de consumidor directo"* se refiere a la unidad de programación de consumidores directos en mercado para compra de energía para su consumo en la península.

*"Unidad de adquisición para demanda"* se refiere, en general, a las unidades de programación de los dos párrafos anteriores.

*"Unidad u" se refiere a unidad de programación.*

# **4 Restricciones técnicas del Programa Diario Base de Funcionamiento (PDBF).**

## *Modificaciones del PDBF por criterios de seguridad.*

## *4.1.1 Restricciones técnicas del PDBF a subir en Fase 1 a unidades de venta.*

## *4.1.1.1 Oferta simple.*

La asignación de energía a subir para la resolución de restricciones técnicas del PBF con utilización de la oferta simple, por no ser aplicable la oferta compleja, dará lugar a un derecho de cobro de la unidad *u,* por cada bloque de energía *b* asignado*,* que se calcula según la fórmula siguiente:

 $DCERPVPVOS<sub>u,b</sub> = ERPVPVOS<sub>u,b</sub> × POPVPVOS<sub>u,b</sub> + NACCC<sub>u</sub> × PACH<sub>u</sub>$ 

donde:

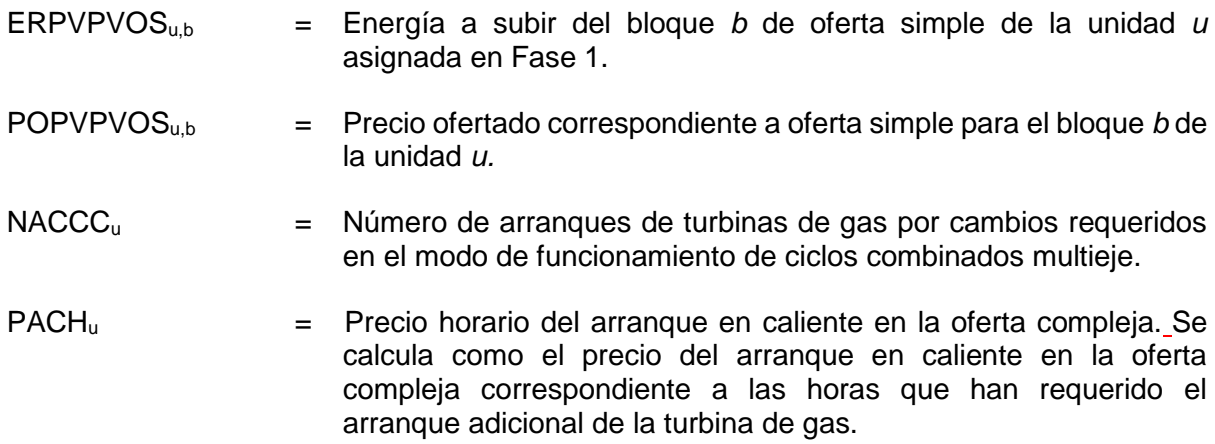

## *4.1.1.2 Oferta compleja.*

La asignación de energía a subir para la resolución de restricciones técnicas del PDBF con utilización de la oferta compleja dará lugar a un derecho de cobro de la unidad *u* que se calcula según la fórmula siguiente:

DCERPVPVOCu = ERPVPVOC<sup>u</sup> × POPVPVDIAu + DCACCOCu

donde:

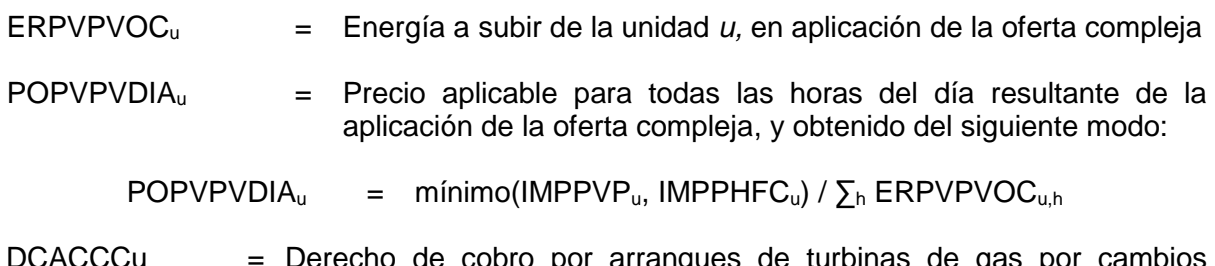

DCACCCu = Derecho de cobro por arranques de turbinas de gas por cambios requeridos en el modo de funcionamiento de ciclos combinados multieje, donde:

 $DCACCCU = NACCCu \times PACHu$ 

Siendo IMPPVP<sub>u</sub> e IMPPHFC<sub>u</sub> los ingresos diarios de la unidad *u* que resultarían de la aplicación de la oferta compleja al programa por restricciones en el Programa Diario Viable Provisional (PDVP) y al Programa Horario Final definitivo (PHFC) respectivamente, según lo establecido a continuación:

 $IMPPVP<sub>u</sub> = NAF<sub>u,pvp</sub> × PAF<sub>u</sub> + NAC<sub>u,pvp</sub> × PAC<sub>u</sub> + NHES<sub>u,pvp</sub> × PHC<sub>u</sub> + ERPVP<sub>u</sub> ×$  $PEC<sub>u</sub>$ 

donde :

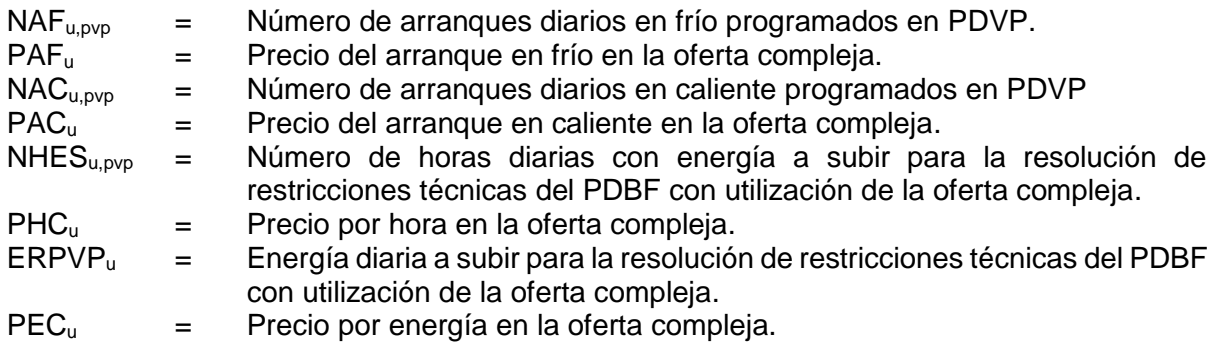

Se considera que existe un arranque programado en PDVP en la hora h cuando en dicha hora no hay energía asignada por PDBF, hay energía asignada por restricciones técnicas a subir en fase 1 y en la hora anterior no hay energía asignada ni en PBF ni por restricciones técnicas en fase 1 a subir. Si el bloque de horas anteriores y contiguas a la hora h con programa cero de PDBF más fase 1 a subir es igual o menor que cuatro, el arranque programado será en caliente. En caso contrario será en frío.

 $IMPPHFC_u = NAF_{u,phfc} \times PAF_u + NAC_{u,phfc} \times PAC_u + NHR_{u,phfc} \times PHC_u + PHFC_{u,phfc}$  $\times$  PEC<sub>u</sub> - IMDCBMI

donde :

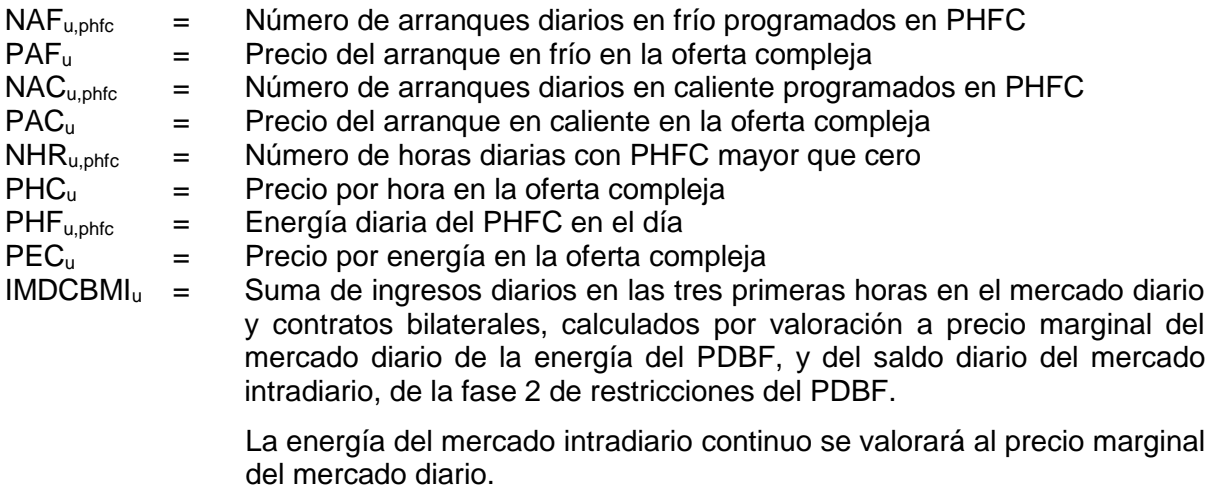

Si IMDCBMI < 0 entonces IMDCBMI = 0

Si IMPPHFC $u$  < 0, entonces IMPPHFC $u = 0$ 

Se considera que existe un arranque programado en PHFC en la hora h cuando en dicha hora no hay energía asignada por PDBF, hay energía asignada por restricciones técnicas en fase 1 a subir y en alguna hora anterior no hay energía asignada en PHFC. Si el bloque de horas anteriores y contiguas a la hora h con programa cero de PHFC es igual o menor que cuatro el arranque programado será en caliente. En caso contrario será en frío.

## *4.1.1.3 Sin oferta o insuficiencia de la oferta existente.*

La asignación de energía a subir para la resolución de restricciones técnicas del PDBF por mecanismo excepcional de resolución dará lugar a un derecho de cobro de la unidad *u* que se calcula según la fórmula siguiente:

DCERPVPVMER<sub>u</sub> = ERPVPVMER<sub>u</sub>  $\times$  1,15  $\times$  PMD

donde:

ERPVPVMER<sup>u</sup> = Energía redespachada a subir por restricciones técnicas del PDBF por mecanismo excepcional de resolución de la unidad de venta *u*

# *4.1.2 Restricciones técnicas del PDBF a subir en Fase 1 a unidades de adquisición de consumo de bombeo y de exportación.*

La asignación de energía a subir para la resolución de restricciones técnicas del PDBF a unidades de adquisición de consumo de bombeo y de exportación dará lugar a un derecho de cobro de la unidad *u*, que se calcula según la fórmula siguiente:

 $DCERPVPC_u = ERPVPC_u \times PMD$ 

donde:

 $ERPVPC<sub>u</sub>$  = Energía a subir redespachada para la resolución de restricciones técnicas del PDBF de la unidad de compra *u.*

## *4.1.3 Restricciones técnicas del PBF a bajar en fase 1 a unidades de venta.*

La asignación de energía a bajar para la resolución de restricciones técnicas del PDBF a unidades de venta dará lugar a una obligación de pago para la unidad *u,* que se calcula según la fórmula siguiente:

 $OPERPVPV<sub>u</sub> = ERPVPVB<sub>u</sub> × PMD$ 

donde:

 $ERPVPVB<sub>u</sub>$  = Energía a bajar redespachada para la resolución de restricciones técnicas del PDBF de la unidad de venta *u.*

## *4.1.4 Incumplimientos de los arranques o de las asignaciones a subir de Fase 1.*

Se revisarán los arranques programados comprobando que han sido efectivamente realizados según las medidas y se comprobará el tipo específico de arranque (frío o caliente), teniendo en cuenta que un arranque programado como frío, al ser revisado, puede convertirse en un arranque en caliente de acuerdo con las medidas recibidas, pero no al revés. Se tendrán en consideración para ello las medidas de la unidad en los últimos 5 periodos horarios de programación del día anterior al día objeto de liquidación. En el caso de ciclos combinados multieje, los arranques de turbinas de gas adicionales se revisarán comprobando que han sido efectivamente realizados según las medidas de cada turbina o en su defecto la estimación de la misma.

Si hay reducción en el número de arranques o variación del tipo de arranque se recalcularán los derechos de cobro calculados en el apartado 4.1.1 utilizando el número y tipo de arranques efectivamente realizados.

En el caso de que en todas las horas del día con energía programada a subir en fase 1, la energía medida para la unidad sea igual o superior a la programada por seguridad en el PDVP, se mantendrán los derechos de cobro calculados y revisados según el párrafo anterior.

En el caso de que la medida de una hora sea inferior a la programada por seguridad en el PDVP se anotará una obligación de pago o un derecho de cobro calculados según la fórmula siguiente:

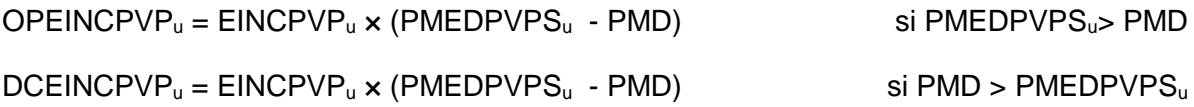

donde:

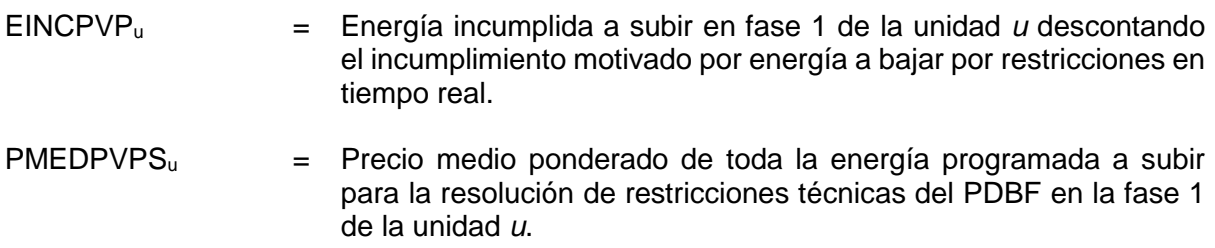

La energía incumplida se calcula según la fórmula siguiente:

 $EINCPVP<sub>u</sub> = MAX$  [ -  $ERPVP<sub>u</sub>$ , MIN (0, MEDRTR - PVP) 1

donde:

MEDRTR =  $MAX$  (PDBF , MBC) + MIN [ PVP - (PHFC+TG), - RTR ] si RTR<0 y  $PVP\geq PHFC + TG$ 

- MEDRTR: medida empleada para el cálculo del incumplimiento de energía a subir de Fase 1, en la que se descuenta el incumplimiento motivado por energía a bajar por restricciones en tiempo real.
- MBC: medida en barras central, según se establece en el apartado 14.2.
- TG: suma de energía de regulación terciaria, gestión de desvíos y restricciones en tiempo real.
- RTR : suma de energía de restricciones en tiempo real.

# *4.1.5 Energía retirada por congestión en frontera internacional-*

La energía retirada del Programa Diario Base de Funcionamiento (PDBF) a las unidades de venta o adquisición de transacciones asociadas a un contrato bilateral con entrega física por congestión en frontera internacional no darán lugar a liquidación económica alguna.

# *Reequilibrio generación-demanda.*

## *4.2.1 Energía programada a subir en fase 2 de restricciones técnicas*

## *4.2.1.1 Con oferta simple presentada.*

La asignación de energía a subir para resolver un déficit de generación y obtener así un programa equilibrado generación-demanda dará lugar a un derecho de cobro de la unidad *u,* por cada bloque de energía *b* asignado*,* que se calcula según la fórmula siguiente:

## $DCERECOOSS_{u,b} = ERECOOSS_{u,b} \times POECOS_{u,b}$

donde:

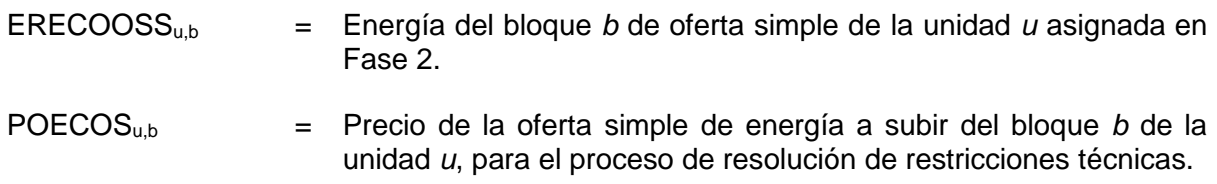

## *4.2.1.2 Sin oferta simple presentada.*

## **4.2.1.2.1 Unidades de adquisición.**

La energía asignada a subir para resolver un déficit de generación y obtener así un programa equilibrado generación-demanda a unidades de adquisición que no hayan presentado la correspondiente oferta de energía a subir para el proceso de resolución de restricciones técnicas, dará lugar a un derecho de cobro que se calcula según la fórmula siguiente:

 $DCERECOS<sub>u</sub> = ERECOS<sub>u</sub> × 0.85 × PMD$ 

donde:

 $ERECOS<sub>u</sub>$  = Energía a subir a la unidad *u* en Fase 2, sin oferta disponible.

#### **4.2.1.2.2 Unidades de venta.**

La energía asignada a subir para resolver un déficit de generación y obtener así un programa equilibrado generación-demanda a unidades de venta que no hayan presentado la correspondiente oferta simple de energía a subir para el proceso de resolución de restricciones técnicas, dará lugar a un derecho de cobro que se calcula según la fórmula siguiente:

 $DCERECOSOS<sub>u</sub> = ERECOSOS<sub>u</sub> × 0.85 × PMD$ 

donde:

ERECOSOS<sup>u</sup> = Energía asignada a subir a la unidad *u,* sin oferta presentada.

Cuando se realicen asignaciones por mecanismo excepcional de resolución, dará lugar a un derecho de cobro que se calcula según la fórmula siguiente:

 $DCERECOMERS<sub>u</sub> = ERECOMERS<sub>u</sub> × 1,15 × PMD$ 

donde:

ERECOMERS<sup>u</sup> = Energía asignada a subir a la unidad *u,* sin oferta disponible.

Cuando asignadas todas las ofertas presentadas, se realicen asignaciones por mecanismo excepcional de resolución, dará lugar a un derecho de cobro que se calcula según la fórmula siguiente:

 $DCERECOMERS<sub>u</sub> = ERECOMERS<sub>u</sub> × 1,15 × PMD$ 

donde:

ERECOMERS<sup>u</sup> = Energía asignada a subir a la unidad *u,* sin oferta disponible.

#### *4.2.2 Energía programada a bajar en fase 2 de restricciones técnicas.*

*4.2.2.1 Con oferta simple presentada.*

La asignación de energía a bajar para resolver un exceso de generación y obtener así un programa equilibrado generación-demanda dará lugar a una obligación de pago de la unidad *u,* por cada bloque de energía *b* asignado*,* que se calcula según la fórmula siguiente:

 $OPERECOOSB<sub>ub</sub> = ERECOOSB<sub>ub</sub> \times POECOB<sub>ub</sub>$ 

donde:

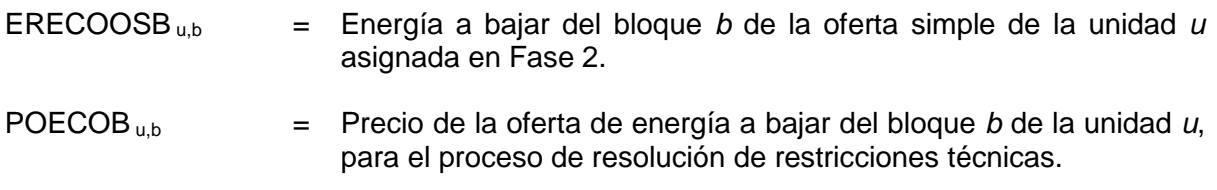

#### *4.2.2.2 Sin oferta presentada.*

#### **4.2.2.2.1 Unidades de adquisición.**

La energía asignada a bajar para resolver un exceso de generación y obtener así un programa equilibrado generación-demanda a unidades de adquisición cuando asignadas todas las ofertas presentadas, se realicen asignaciones por mecanismo excepcional de resolución, dará lugar a una obligación de pago que se calcula según la fórmula siguiente:

OPERECOMERB<sub>u</sub> = ERECOMERB<sub>u</sub>  $\times$  0,85  $\times$  PMD

donde:

ERECOMERB<sup>u</sup> = Energía a bajar en Fase 2 a la unidad u*,* sin oferta disponible.

#### **4.2.2.2.2 Unidades de venta**

La energía asignada a bajar para resolver un exceso de generación y obtener así un programa equilibrado generación-demanda a unidades de venta que no hayan presentado la correspondiente oferta de energía a bajar para el proceso de resolución de restricciones técnicas dará lugar a una obligación de pago que se calcula según la fórmula siguiente:

 $OPERECOSOB<sub>u</sub> = ERECOSOB<sub>u</sub> × 1,15 × PMD$ 

donde:

ERECOSOB<sup>u</sup> = Energía a bajar en Fase 2 a la unidad de venta u*,* sin oferta presentada.

## *Sobrecoste por las restricciones técnicas del PBF*

El sobrecoste por las restricciones técnicas del PDBF (SCPVP) se calcula como la suma de todos los derechos de cobro y obligaciones de pago de los apartados 4.1.1 a 4.1.4 y de los apartados 4.2.1 y 4.2.2.

El sobrecoste por las restricciones técnicas del PDBF será sufragado por las unidades de adquisición, en proporción a sus consumos medidos elevados a barras de central (MBCua). Quedan exceptuadas de esta asignación las unidades de adquisición de bombeo, las unidades de adquisición correspondientes al suministro de servicios auxiliares de las unidades de producción y las unidades de adquisición cuyo destino sea el suministro fuera del sistema eléctrico español.

La obligación de pago de cada unidad de adquisición *ua* correspondiente al pago del sobrecoste por las restricciones técnicas del PDBF se calcula según la siguiente fórmula:

$$
OPSCPVP_{ua} = SCPVP \times MBC_{ua} / \sum_{ua} MBC_{ua}
$$

donde:

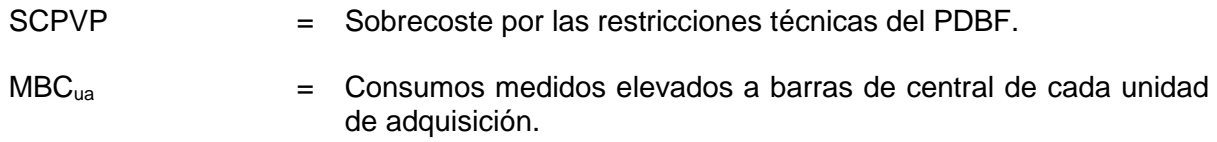

## **5 Banda de regulación secundaria.**

## *Banda de regulación secundaria.*

La asignación de potencia para banda de regulación secundaria dará lugar a un derecho de cobro para cada unidad *u* con banda asignada que se calcula según la fórmula siguiente:

#### $DCBAN<sub>u</sub> = BAN<sub>u</sub> × PMBAN$

donde:

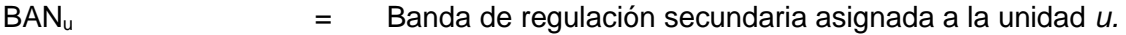

## PMBAN = Precio marginal de la banda de regulación secundaria.

En los casos en que se asigne banda de regulación por mecanismo excepcional de resolución, el precio a aplicar será el resultado del producto de 1,15 por el precio marginal de la banda en el periodo horario correspondiente o, en su defecto, por el máximo precio de banda de la misma hora en los siete días anteriores.

Los redespachos de energía a subir o a bajar necesarios para obtener la banda asignada por mecanismo excepcional de resolución darán lugar, respectivamente, a un derecho de cobro o a una obligación de pago. El precio a aplicar será el resultado del producto de 1,15, si es energía a subir, o de 0,85, si es energía a bajar, por el precio marginal del mercado diario en el periodo horario correspondiente. El sobrecoste de esta asignación de energía será la diferencia entre el importe resultante y el resultado de valorar la energía al precio marginal del mercado diario.

#### *Variación de la banda de regulación secundaria por el funcionamiento de la regulación secundaria en tiempo real.*

## *5.2.1 Penalización a la zona de regulación por los ciclos en que permanezca en "off".*

El coste de la penalización por los ciclos en que la zona *z* está en "off" dará lugar a una obligación de pago que se calcula según la fórmula siguiente:

 $OPOFF_z = OFF_z \times PMBAN \times KI$ 

siendo:

 $OFF_z = - KA_z \times [RNTS + RNTB] \times TOFF_z/TRCP$ 

donde:

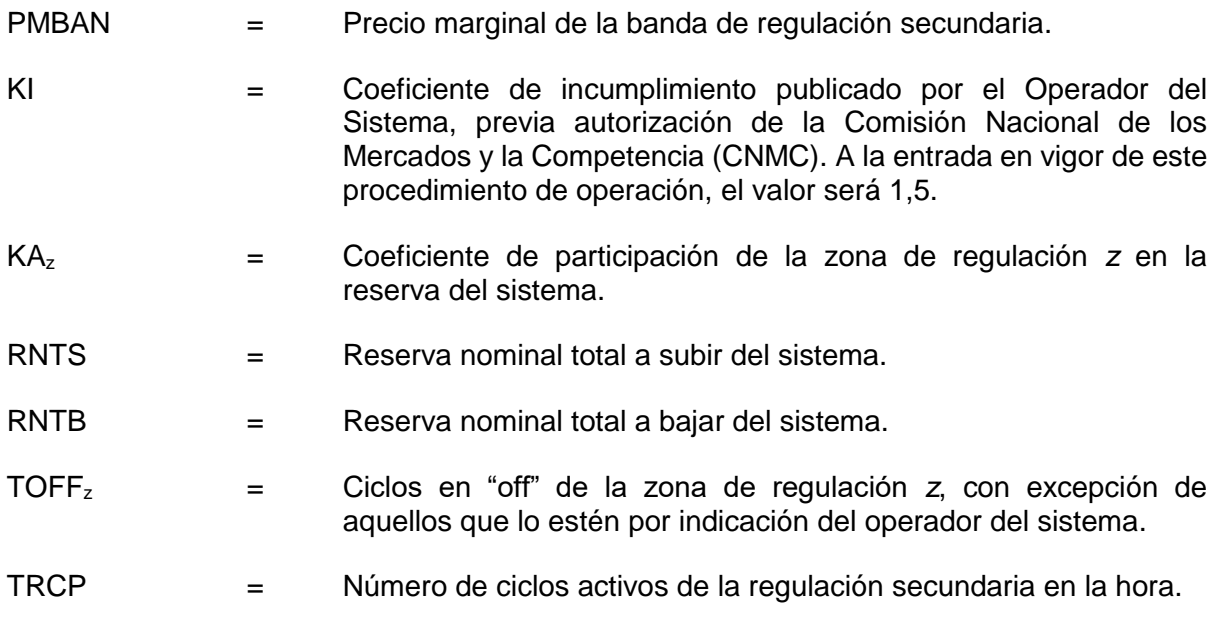

# *5.2.2 Bonificación a la zona de regulación por reserva residual superior a la asignada.*

La bonificación por reserva residual superior a la asignada dará lugar a un derecho de cobro que se calcula según la fórmula siguiente:

 $DCRRS<sub>z</sub> = RRS<sub>z</sub> × PMBAN × KB$ 

siendo:

 $RRS<sub>z</sub> = (RRSP<sub>z</sub> + RRBP<sub>z</sub>) / TRCP$ 

donde:

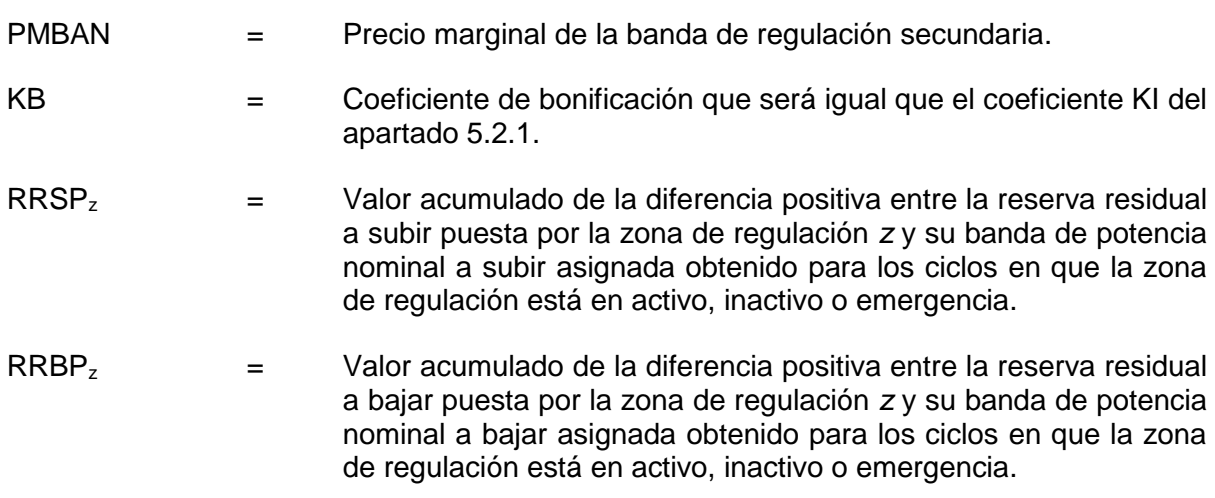

## *5.2.3 Penalización a la zona de regulación por reserva residual inferior a la asignada.*

El coste de la penalización por reserva residual inferior, que tiene valor negativo por serlo RRSN<sub>z</sub> y RRBN<sub>z</sub>, dará lugar a una obligación de pago que se calcula según la fórmula siguiente:

 $OPRRI_z = RRI_z \times PMBAN \times KI$ 

siendo:

 $RRI_z = (RRSN_z + RRBN_z) / TRCP$ 

donde:

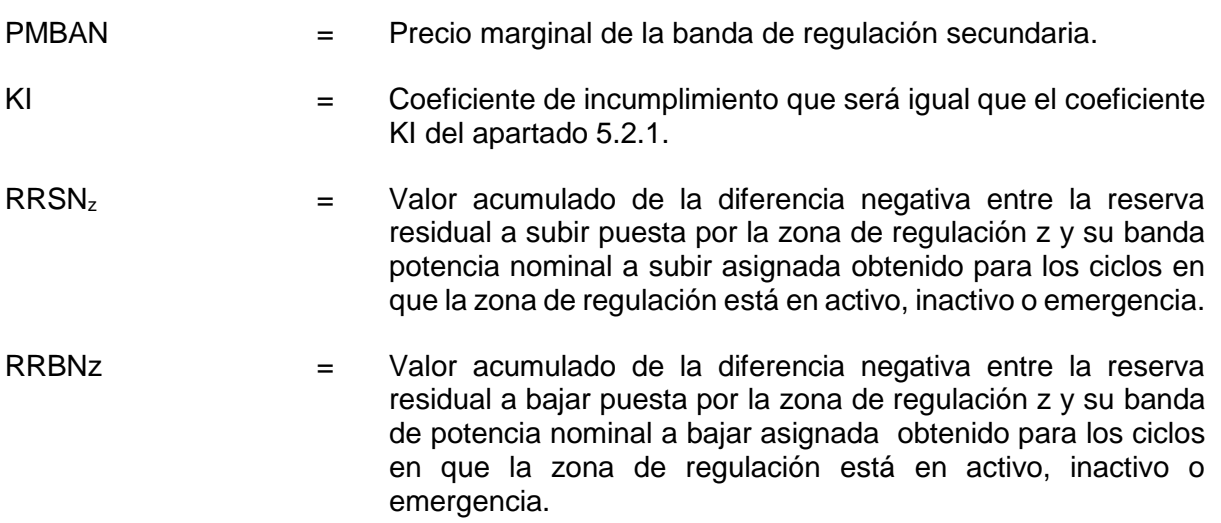

## *Coste fijo total de la asignación de banda de regulación secundaria.*

El coste fijo total de la banda de regulación secundaria será la suma de los derechos de cobro y obligaciones de pago de los apartados 5.1 y 5.2 excepto los derivados de redespachos de energía indicados en el apartado 5.1, en los que formará parte del coste fijo total el sobrecoste de los mismos.

El coste de la banda de regulación secundaria (CFBAN) será sufragado por las unidades de adquisición, en proporción a sus consumos medidos elevados a barras de central (MBCua). Quedan exceptuadas de esta asignación las unidades de adquisición de bombeo, las unidades de adquisición correspondientes al suministro de servicios auxiliares de las unidades de producción y las unidades de adquisición cuyo destino sea el suministro fuera del sistema eléctrico español.

La obligación de pago de cada unidad de adquisición, *ua*, correspondiente al pago de la banda se calcula según la fórmula siguiente:

OPCFBAN<sub>ua</sub> = CFBAN × MBC<sub>ua</sub> /  $\sum_{ua} MBC_{ua}$ 

donde:

CFBAN = Coste de la banda de regulación secundaria.

 $MBC_{ua}$  = Consumos medidos elevados a barras de central de cada unidad de adquisición.

## **6 Restricciones técnicas del mercado intradiario**

En coherencia con el P.O.3.2 se elimina la liquidación de restricciones técnicas del mercado intradiario.

## **7 Restricciones técnicas en tiempo real.**

## *Restricciones técnicas en tiempo real a subir.*

# *7.1.2 Restricciones técnicas en tiempo real a subir con oferta presentada para el proceso de solución de restricciones técnicas del PDBF*

La asignación de energía a subir por seguridad en tiempo real empleando la oferta presentada para el proceso de solución de restricciones dará lugar a un derecho de cobro para la unidad que se calcula según sea de aplicación la oferta simple o compleja.

## *7.1.2.1 Oferta simple.*

El derecho de cobro de la unidad *u* por cada bloque de energía *b* asignado se calcula según la fórmula siguiente:

 $DCEPTROS<sub>u,b</sub> = ERTROSS<sub>u,b</sub> × POSS<sub>u,b</sub> + NACCC<sub>u</sub> × PACH<sub>u</sub>$ 

donde:

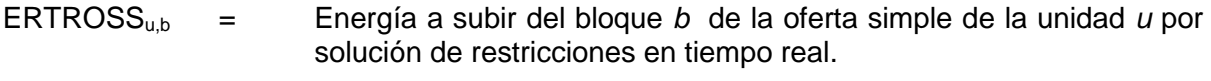

POSSu,b = Precio de la oferta simple a subir para el bloque de energía *b.*

## *7.1.2.2 Oferta compleja.*

Los derechos de cobro o, en su caso, obligaciones de pago por la energía limitada por restricciones en tiempo real a unidades que hayan presentado oferta compleja y ésta sea de aplicación, se calculan según las fórmulas siguientes:

 $DCRTROC<sub>u</sub> = DCEPTROC<sub>u</sub> + + DCACCOCu$ 

Donde:

 $DCEPTROC<sub>u</sub> = ERTROCS<sub>u</sub> x POCHORA<sub>u</sub>$ 

 $DCACCOCu = NACCCu \times PACHu$ 

- $ERTROCS<sub>u</sub> = Eneraía programada a subir a en la hora a la unidad u por restricciones$ en tiempo real con aplicación de oferta compleja.
- POCHORA<sup>u</sup> = Precio horario de la oferta compleja para la energía programada en la hora h, calculado según las fórmulas siguientes.

POCHORAu =  $(NAF_u \times PAF_u + NAC_u \times PAC_u + HOCS \times PHC_u + PECu \times ERTROCSD_u) /$ ERTROCSD<sup>u</sup>

- $NAF<sub>u</sub>$  = Número de arranques diarios en frío.
- $PAF<sub>u</sub>$  = Precio del arranque en frío en la oferta compleja.
- $NAC<sub>u</sub>$  = Número de arranques diarios en caliente.
- $PAC<sub>u</sub>$  = Precio del arranque en caliente en la oferta compleja.
- HOCS = Horas con energía programada a subir con oferta compleja a la unidad u por restricciones en tiempo real.
- $PHC<sub>u</sub>$  = Precio por hora en la oferta compleja.
- PECu = Precio por energía en la oferta compleja.

ERTROCSD = Energía programada a subir por restricciones en tiempo real en el día con oferta compleja

#### *7.1.3 Restricciones técnicas en tiempo real a subir sin oferta.*

El derecho de cobro por la energía asignada sobre unidades que no han presentado oferta o que han agotado la oferta existente, se calcula según la fórmula siguiente:

 $DCEPTRMER<sub>u</sub> = ERTRMERS<sub>u</sub> × 1,15 × PMD$ 

donde:

ERTRMERS<sup>u</sup> = Energía programada a subir a la unidad *u* por solución de restricciones en tiempo real sin oferta aplicable.

#### *7.1.4 Incumplimientos de los arranques o de las asignaciones en tiempo real a subir.*

Se revisarán los arranques programados comprobando si han sido efectivamente realizados según las medidas y se comprobará el tipo específico de arranque (frío o caliente), teniendo en cuenta que un arranque programado como frío al ser revisado puede convertirse en un arranque en caliente de acuerdo con las medidas recibidas pero no al revés. Se tendrán en consideración para ello las medidas de la unidad en los últimos 5 periodos horarios de programación del día anterior al día objeto de liquidación.

En el caso de ciclos combinados multiejes, los arranques de turbinas de gas adicionales se revisarán comprobando si han sido efectivamente realizados según las medidas de cada turbina o en su defecto la estimación de la misma.

Si hay reducción en el número de arranques o variación del tipo de arranque se recalcularán los derechos de cobro calculados en el apartado 7.1.2 utilizando el número y tipo de arranques efectivamente realizados.

En el caso de que en todas las horas con energía programada a subir por restricciones en tiempo real, la energía medida para la unidad sea igual o superior a la energía programada descontando la energía gestión de desvíos y de regulación terciaria a bajar, se mantendrán los derechos de cobro calculados y revisados según el párrafo anterior.

En el caso de que la medida sea inferior a la energía programada a subir por restricciones en tiempo real, se determinará el valor de la energía incumplida y se anotará una obligación de pago calculada según la fórmula siguiente:

OPEINCLTR<sup>u</sup> = EINCRTRS<sup>u</sup> x (PORHORA<sup>u</sup> – PMD )

donde:

EINCRTRS<sup>u</sup> = Energía incumplida de restricciones en tiempo real a subir de la unidad u. Se tomará valor cero si en la hora existe energía de restricciones en tiempo real a bajar en la unidad u. Se calculará según la fórmula siguiente:

 $EINCRTRS<sub>u</sub> = Max (-ERTROCS<sub>u</sub> , min (0, MBCu - max(PHFC<sub>u</sub>+TGB, 0) +ERTROCS)$ 

Donde:

- MBCu = medida en barras de central, según se establece en el apartado 14.2.
- TGB = suma de energía de gestión de desvíos y de regulación terciaria a bajar.
- ERTROCS u = energía programada a subir en la hora a la unidad u por restricciones en tiempo real.

PORHORAu= Precio horario medio de la energía programada a subir por restricciones en tiempo real.

# **7.2** *Restricciones técnicas en tiempo real a bajar.*

# *7.2.2 Restricciones técnicas en tiempo real a bajar con oferta presentada para el proceso de solución de restricciones.*

La asignación de energía a bajar por seguridad en tiempo real empleando la oferta presentada para el proceso de solución de restricciones, dará lugar a una obligación de pago para la unidad *u* por cada bloque de energía *b* asignado, que se calcula según la fórmula siguiente:

 $OPERTIESOS_{u,b} = ERTROSB_{u,b} \times POSB_{u,b}$ 

donde:

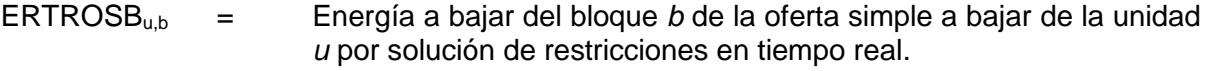

POSBu,b = Precio de la oferta simple a bajar para el bloque de energía *b.*

#### *7.2.3 Restricciones técnicas en tiempo real a bajar sin oferta.*

La obligación de pago por la energía asignada a bajar sobre unidades que no han presentado oferta o que han agotado la oferta existente se calcula según la fórmula siguiente:

OPERTRMER<sub>u</sub> = ERTRMERB<sub>u</sub> × 0,85 × PMD

donde:

ERTRMERB<sup>u</sup> = Energía programada a bajar a la unidad u por solución de restricciones en tiempo real, sin oferta aplicable.

## *7.2.4 Restricciones técnicas en tiempo real a bajar a unidades de adquisición de bombeo.*

En el caso de unidades de adquisición de bombeo la asignación de energía a bajar por seguridad en tiempo real dará lugar a una obligación de pago adicional por las reservas de energía generadas en el vaso superior de dicha unidad de bombeo que se calcula según la fórmula siguiente:

 $OPERTRB_{ucb} = 0.7 \times (ERTROSB_{ub} + ERTRMERB_u) \times PMD$ 

#### **7.3** *Sobrecoste de las restricciones técnicas en tiempo real.*

El sobrecoste de las restricciones técnicas en tiempo real se calculará como la diferencia entre la suma de los derechos de cobro y de las obligaciones de pago de los apartados 7.1 y 7.2 y el importe de la energía asignada por restricciones técnicas en tiempo real valorada al precio marginal del mercado diario.

El sobrecoste por las restricciones técnicas en tiempo real (SCRTR) será sufragado por las unidades de adquisición, en proporción a sus consumos medidos elevados a barras de central, (MBCua.). Quedan exceptuadas de esta asignación las unidades de adquisición de bombeo, las unidades de adquisición correspondientes al suministro de servicios auxiliares de las unidades de producción y las unidades de adquisición cuyo destino sea el suministro fuera del sistema eléctrico español.

La obligación de pago de cada unidad de adquisición *ua* correspondiente al pago del sobrecoste por las restricciones técnicas en tiempo real se calcula según la fórmula siguiente:

OPSCRTR<sub>ua</sub> = SCRTR  $\times$  MBC<sub>ua</sub> /  $\sum_{ua}$  MBC<sub>ua</sub>

donde:

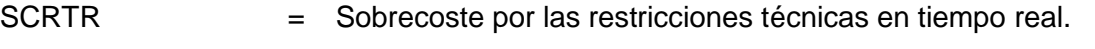

 $MBC_{\text{ua}}$  = Consumos medidos elevados a barras de central de cada unidad de adquisición.

#### **8 Intercambios internacionales.**

#### *Intercambios de apoyo con precio establecido para el mismo.*

Los intercambios de apoyo entre sistemas que realice el Operador del Sistema mediante compensación económica por la energía suministrada a través de las interconexiones se anotarán para cada interconexión en la cuenta del Operador del Sistema como derecho de cobro, si es en sentido importador, y como obligación de pago, si es en sentido exportador.

El sobrecoste de los intercambios de apoyo (SCIA) se calculará como la diferencia entre los derechos de cobro y obligaciones de pago anteriores y el importe de la energía del intercambio valorada al precio marginal del mercado diario.

El sobrecoste por los intercambios de apoyo con precio establecido será sufragado por las unidades de adquisición, en proporción a sus consumos medidos elevados a barras de central (MBCua). Quedan exceptuadas de esta asignación las unidades de adquisición de bombeo, las unidades de adquisición correspondientes al suministro de servicios auxiliares de las unidades de producción y las unidades de adquisición cuyo destino sea el suministro fuera del sistema eléctrico español.

La obligación de pago de cada unidad de adquisición, *ua*, correspondiente al pago del sobrecoste por los intercambios de apoyo se calcula según la fórmula siguiente:

OPSCIAua = SCIA  $\times$  MBCua /  $\sum$ ua MBCua

donde:

SCIA = Sobrecoste de los intercambios de apoyo entre sistemas.

 $MBC_{\text{ua}}$  = Consumos medidos elevados a barras de central de cada unidad de adquisición.

# *Intercambios de apoyo sin precio.*

Los intercambios de apoyo que realice el operador del sistema mediante devolución de energía se valorarán al precio marginal del mercado diario realizándose una anotación en una cuenta de compensación horaria a efectos de su liquidación de acuerdo con lo establecido en el P.O.14.6. La anotación será un derecho de cobro, si el intercambio es en sentido importador y una obligación de pago, si es en sentido exportador.

El saldo horario de esta cuenta de compensación se asignará a las unidades de adquisición, en proporción a sus consumos horarios medidos elevados a barras de central, MBCua. Quedan exceptuadas de esta asignación las unidades de adquisición de bombeo, las unidades de adquisición correspondientes al suministro de servicios auxiliares de las unidades de producción y las unidades de adquisición cuyo destino sea el suministro fuera del sistema eléctrico español.

## *Intercambios de energía entre sistemas eléctricos por seguridad del sistema.*

Los intercambios de energía entre sistemas eléctricos por seguridad, programados por restricciones técnicas del PDBF o por restricciones técnicas en tiempo real, darán lugar a las siguientes anotaciones según el sentido del intercambio:

- a) Intercambio en sentido importador:
- Derecho de cobro en la cuenta del Operador del Sistema por el importe acordado con el operador del sistema vecino.
- Obligación de pago resultado de importe anterior entre las unidades de adquisición en proporción a sus consumos horarios medidos elevados a barras de central, MBCua. Quedan exceptuadas de esta asignación las unidades de adquisición de bombeo, las unidades de adquisición correspondientes al suministro de servicios auxiliares de las unidades de producción y las unidades de adquisición cuyo destino sea el suministro fuera del sistema eléctrico español.
	- b) Intercambio en sentido exportador:
- Obligación de pago en la cuenta del Operador del Sistema igual a la suma de los derechos de cobro anotados a las unidades programadas para este intercambio de energía en restricciones técnicas del PDBF o de tiempo real, según lo establecido en los apartados 4.1.1. y 7.1.

## *Intercambios transfronterizos de energía de balance entre sistemas eléctricos.*

Los intercambios transfronterizos de energía de balance entre sistemas que realice el operador del sistema se valoraran al precio indicado en los apartados siguientes. Se realizará una anotación horaria para cada interconexión en la cuenta del operador del sistema, a efectos de su liquidación de acuerdo con lo establecido en el P.O.14.6.

#### *8.4.1. Intercambio de energías de balance en sentido importador.*

Si el intercambio transfronterizo de energías de balance tiene sentido importador, se anotará un derecho de cobro en cada interconexión i que se calculará mediante la fórmula siguiente:

# DCITB  $i = \sum b$  (EIITBi, b x PEIITBi, b)

- EIITBi,b = Energía de importación del bloque de oferta b correspondiente a intercambio transfronterizo de energía de balance en la interconexión i.
- PEIITBi,b = Precio del bloque de oferta b asociado a la importación programada en la interconexión i por servicio transfronterizo de energía de balance.

## *8.4.2. Intercambio de energía de balance en sentido exportador.*

Si el intercambio transfronterizo de energía de balance es en sentido exportador se anotará una obligación de pago en cada interconexión i que se calculará con la fórmula siguiente:

$$
OPITB i = \sum b (EEITBi, b \times PEEITBi, b)
$$

EEITBi,b = Energía de exportación del bloque de oferta b correspondiente al intercambio transfronterizo de energía de balance en la interconexión i.

PEEITBi,b = Precio del bloque de oferta b asociado a la exportación programado en la interconexión i por servicio transfronterizo de energía de balance.

## **9 Gestión de desvíos.**

## *Gestión de desvíos a subir.*

La asignación de energía a subir por el procedimiento de resolución de desvíos da lugar a un derecho de cobro para cada unidad *u* que se calcula según la fórmula siguiente*:* 

 $DCPRD<sub>u</sub> = EPRDS<sub>u</sub> × PMPRDS$ 

donde:

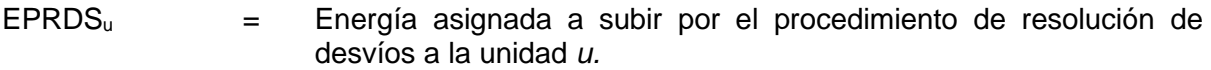

PMPRDS = Precio marginal de la asignación de energía a subir por el procedimiento de resolución de desvíos.

Si la asignación se realiza por mecanismo excepcional de resolución, el precio a aplicar será el resultado del producto de 1,15 por el precio marginal de la asignación de desvíos a subir en la hora o, en su defecto, por el precio marginal del mercado diario.

## *Gestión de desvíos a bajar.*

La asignación de energía a bajar por el procedimiento de resolución de desvíos da lugar a una obligación de pago para cada unidad que se calcula según la fórmula siguiente*:* 

 $OPPRD<sub>u</sub> = EPRDB<sub>u</sub> × PMPRDB$ 

donde:

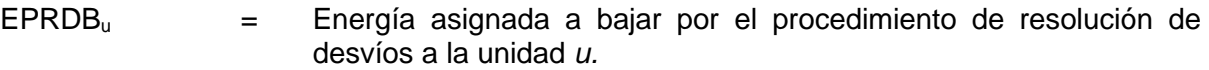

PMPRDB = Precio marginal de la asignación de energía a bajar por el procedimiento de resolución de desvíos.

Si la asignación se realiza por mecanismo excepcional de resolución, el precio a aplicar será el resultado del producto de 0,85 por el precio marginal de la asignación de desvíos a bajar en la hora o, en su defecto, por el precio marginal del mercado diario.

#### **10 Regulación terciaria.**

#### *Regulación terciaria a subir.*

La asignación de energía de regulación terciaria energía a subir da lugar a un derecho de cobro para cada unidad que se calcula según la fórmula siguiente*:* 

 $DCTER_u = ETERS_u \times PMTERS$ 

donde:

ETERS<sup>u</sup> = Energía terciaria asignada a subir a la unidad *u.*

PMTERS = Precio marginal de la asignación de terciaria a subir.

Si la asignación se realiza por mecanismo excepcional de resolución, el precio a aplicar será el resultado del producto de 1,15 por el precio marginal de regulación terciaria a subir de la hora o, en su defecto, por el precio marginal del mercado diario.

## *Regulación terciaria a bajar.*

La asignación de energía de regulación terciaria energía a bajar da lugar a una obligación de pago para cada unidad que se calcula según la fórmula siguiente*:*

 $OPTER_u = ETERB_u \times PMTERB$ 

donde:

ETERB<sup>u</sup> = Energía terciaria asignada a bajar a la unidad *u.*

PMTERB = Precio marginal de la asignación de terciaria a bajar.

Si la asignación se realiza por mecanismo excepcional de resolución, el precio a aplicar será el resultado del producto de 0,85 por el precio marginal de regulación terciaria a bajar de la hora o, en su defecto, por el precio marginal del mercado diario.

#### **11 Regulación secundaria.**

#### *Regulación secundaria a subir.*

La aportación de energía de regulación secundaria a subir por cada zona de regulación *z* da lugar a un derecho de cobro que se calcula según la fórmula siguiente*:* 

 $DCSEC<sub>z</sub> = ESECS<sub>z</sub> × PMSECS × CATS$ 

donde:

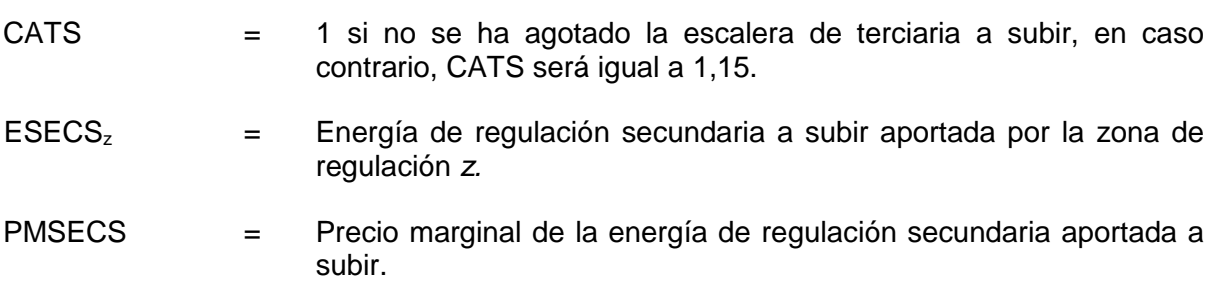

# *Regulación secundaria a bajar.*

La asignación de energía de regulación secundaria a bajar da lugar a una obligación de pago para cada zona de regulación *z* que se calcula según la fórmula siguiente*:*

 $OPSEC<sub>z</sub> = ESECB<sub>z</sub> × PMSECB × CATB$ 

donde:

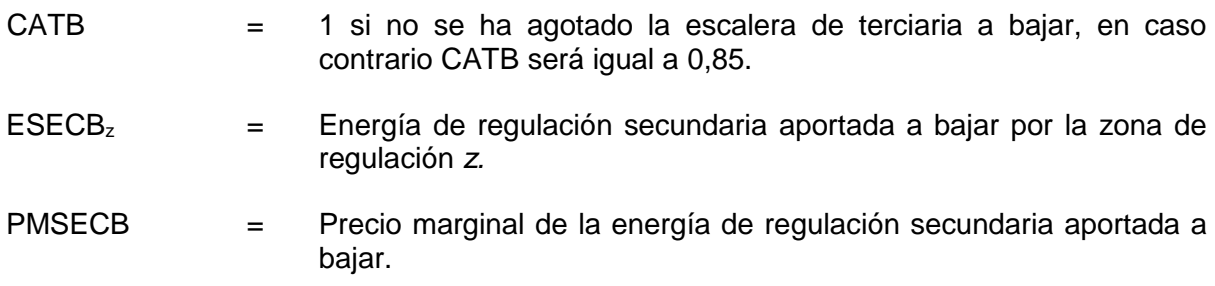

# **12 Incumplimiento de las asignaciones de gestión horaria de desvío y terciaria.**

El cumplimiento del saldo neto de las asignaciones de energía de gestión de desvíos y terciaria se verificará de forma agregada para cada zona de regulación, *z*, y de forma agregada para las unidades de producción con asignación de gestión de desvíos y energía terciaria del mismo sujeto de liquidación no pertenecientes a zona de regulación, *s.*

# *Incumplimiento de asignación neta de gestión de desvíos y terciaria a subir.*

A efectos de las fórmulas siguientes, las referencias a saldos o sumas de las unidades de programación del sujeto de liquidación, o del sujeto de liquidación, se refieren a los saldos de sus unidades de programación con asignación neta a subir de gestión de desvíos y de terciaria, no pertenecientes a zona de regulación y cuyo saldo de restricciones técnicas en tiempo real es nulo o a subir.

La obligación de pago por incumplimiento de asignación neta de gestión de desvíos y terciaria de la zona de regulación o del sujeto de liquidación se calculará de la forma siguiente:

$$
OPEINCLEBALS_{z,s} = EINCLEBALS_{z,s} \times PBAL_{z,s} \times 0.2
$$

donde:

 $EINCLEBALS<sub>z.s</sub> = Energyía incupnplida de asignación neta de gestion de desvíos y terciaria$ a subir de la zona z o del sujeto de liquidación s. Se tomará valor cero si en la hora la zona de regulación o el sujeto de liquidación tiene asignado un saldo neto a bajar de energía por restricciones en tiempo real. Si en la hora la zona de regulación o el sujeto de liquidación tiene saldo a subir de energía de restricciones en tiempo real se considerará que ha sido asignada con anterioridad a las asignaciones de gestión de desvíos y terciaria.

La energía incumplida para cada zona de regulación o cada sujeto de liquidación se calculará según la fórmula siguiente:

EINCLEBALS<sub>z,s</sub> = máx ( - STGS <sub>z,s</sub> , min (0,  $\Sigma$ <sub>z,s</sub> MBC<sub>u</sub> - EREFS<sub>z,s</sub> ))

Donde:

- MBC  $\mu$  = medida en barras de central, según se establece en el apartado 14.2 de cada unidad de programación integrada en la zona de regulación z o perteneciente al sujeto de liquidación *s*.
- $EREFS_{z,s} = \Sigma_{z,s}$  PHFC<sub>u</sub> + SRTRS  $_{z,s}$  + STGS  $_{z,s}$  + (ESECS<sub>z</sub> + ESECB<sub>z</sub>)
- $SRTRS_{2s}$  = saldo neto a subir de energía de restricciones en tiempo real, de la zona de regulación z o del sujeto de liquidación s, obtenida como suma de la energía de restricciones asignada a cada unidad de programación de la zona de regulación o del sujeto de liquidación.
- $STGS_{z,s}$  = saldo neto a subir de la energía de gestión de desvíos y terciaria, a subir y a bajar, asignada a la zona de regulación o al sujeto de liquidación obtenida como suma de las asignaciones a las unidades u integradas en la zona de regulación z o pertenecientes al sujeto de liquidación s.
- $\text{PBAL}_{\text{zs}}$  = precio medio de la energía asignada a subir por gestión de desvíos y regulación terciaria a las unidades integradas en la zona de regulación z o las unidades pertenecientes al sujeto de liquidación s.
	- $\text{PBAL}_{z,s} = \left[ \sum_u (\text{ETERS}_u \times \text{PMTERS}) + \sum_{u,s} (\text{EPRDS}_{u,s} \times \text{PMPRDS}_{s}) \right]$  $\Sigma$ <sub>u</sub>ETERS<sub>u+</sub> $\Sigma$ <sub>u,s</sub>EPRDS<sub>u,s1</sub>

La obligación de pago por incumplimiento de asignación neta a subir de gestión horaria de desvíos y terciaria del sujeto de liquidación, s, se repartirá entre las unidades de programación u con incumplimiento a subir del sujeto de liquidación, en proporción a su incumplimiento, según la fórmula siguiente:

OPEINCLEBALS<sub>u</sub> = OPEINCLEBALS<sub>s</sub> x EINCLEBALS<sub>u</sub> / Σ<sub>u</sub> EINCLEBALS<sub>u.s</sub>

donde:

La energía incumplida a subir de cada unidad de programación u no integrada en la zona de regulación z del sujeto de liquidación s se calculará según la fórmula siguiente:

 $EINCLEBALS<sub>us</sub> =$  Energía incumplida de asignación neta de gestión de desvíos y terciaria a subir de la unidad u del sujeto de liquidación s. Se tomará valor cero si en la hora unidad tiene asignado un saldo neto a bajar de energía por restricciones en tiempo real. Si en la hora unidad tiene saldo a subir de energía de restricciones en tiempo real se considerará que ha sido asignada con anterioridad a las asignaciones de gestión de desvíos y terciaria.

 $EINCLEBALS<sub>u,s</sub> = máx (- STGS<sub>u,s</sub> , min (0, MBC<sub>u,s</sub> - EREFS<sub>u,s</sub> ))$ 

- $STGS_{\text{us}} =$  saldo neto a subir de la energía de gestión de desvíos y terciaria, a subir y a bajar, asignada a la unidad u del sujeto de liquidación s.
- $EREFS<sub>u,s</sub> = PHFC<sub>u,s</sub> + SRTRS<sub>u,s</sub> + STGS<sub>u,s</sub>$
- $SRTRS<sub>us</sub>$  = saldo a subir de energía de restricciones en tiempo real, a subir y a bajar, asignada a la unidad u del sujeto de liquidación s.

## *Incumplimiento de asignación neta de gestión de desvíos y terciaria a bajar.*

A efectos de las fórmulas siguientes, las referencias a saldos o sumas de las unidades de programación del sujeto de liquidación, o del sujeto de liquidación, se refieren a los saldos de sus unidades de programación con asignación neta a bajar de gestión de desvíos y de terciaria, no pertenecientes a zona de regulación y cuyo saldo de restricciones técnicas en tiempo real es nulo o a bajar.

La obligación de pago por incumplimiento de asignación neta de gestión de desvíos y terciaria a bajar se calculará de la forma siguiente:

OPEINCLEBALB $_{2.5}$  = EINCLEBALB $_{2.5}$  x PMD

donde:

 $EINCLEBALB<sub>z</sub> = Eneraía incumblida de asianación neta de aestión de desvíos v terciaria a$ bajar la zona z o del sujeto de liquidación s. Se tomará valor cero si en la hora la zona de regulación o el sujeto de liquidación tiene asignado un saldo neto a subir de energía por restricciones en tiempo real. Si en la hora la zona de regulación o el sujeto de liquidación tiene saldo neto a bajar de energía de restricciones en tiempo real se considerará que ha sido asignada con anterioridad a las asignaciones de gestión de desvíos y terciaria.

La energía incumplida para cada zona de regulación o cada sujeto de liquidación se calculará según la fórmula siguiente:

EINCLEBALB<sub>zs</sub> = - mín ( - STGB <sub>zs</sub>, max (0,  $\Sigma$ <sub>z,s</sub> MBCu - EREFB<sub>u</sub>))

Donde:

- MBCu = medida en barras de central, según se establece en el apartado 14.2, de cada unidad de programación integrada en la zona de regulación z o perteneciente al sujeto de liquidación s.
- $EREFB_{zs} = \Sigma_{zs} PHFC_u + SRTRB_{zs} + STGB_{zs} + (ESECS_z + ESECB_z)$
- $SRTRB_{2s}$  = energía de restricciones en tiempo real neta a bajar, de la zona de regulación z o del sujeto de liquidación s, obtenida como suma de la energía de restricciones asignada a cada unidad de programación de la zona de regulación o del sujeto de liquidación.
- $STGB_{z,s}$  = saldo neto a bajar de la energía de gestión de desvíos y terciaria, a subir y a bajar, asignada a la zona de regulación o el sujeto de liquidación obtenida como suma de las asignaciones a las unidades u integradas en la zona de regulación z o perteneciente al sujeto de liquidación s.

La obligación de pago por incumplimiento de asignación neta a bajar de gestión de desvíos y terciaria del sujeto de liquidación, s, se repartirá entre las unidades de programación con incumplimiento a bajar del sujeto de liquidación, en proporción a su incumplimiento según las fórmulas siguientes:

OPEINCLEBALB<sub>u</sub> = OPEINCLEBALB<sub>s</sub> x EINCLEBALB<sub>u,s</sub> / Σ<sub>u</sub> EINCLEBALB<sub>u,s</sub>

donde:

La energía incumplida a bajar de cada unidad de programación u no integrada en la zona de regulación z del sujeto de liquidación sl se calculará según la fórmula siguiente:

- $EINCLEBALB<sub>u.s</sub> = Energía incumplida de asignación neta de gestión de desvíos y terciaria$ a bajar de la unidad u del sujeto de liquidación s. Se tomará valor cero si en la hora unidad tiene asignado un saldo neto a subir de energía por restricciones en tiempo real. Si en la hora unidad tiene saldo a bajar de energía de restricciones en tiempo real se considerará que ha sido asignada con anterioridad a las asignaciones de gestión de desvíos y terciaria.
- $EINCLEBALB<sub>us</sub> = -min (-STGB<sub>us</sub> , max (0, MBC<sub>us</sub> EREFB<sub>us</sub> ))$ 
	- $STGB<sub>us</sub>$  = saldo neto a bajar de la energía de gestión de desvíos y terciaria, a subir y a bajar, asignada a la unidad u del sujeto de liquidación s.
	- $EREFB<sub>u,s</sub> = PHFC<sub>u,s</sub> + SRTRB<sub>u,s</sub> + STGB<sub>u,s</sub>$
	- $SRTRB<sub>us</sub>$  = saldo a bajar de energía de restricciones en tiempo real, a subir y a bajar, asignada a la unidad u del sujeto de liquidación s.

## *Asignación del importe de los incumplimientos de asignación neta de gestión de desvíos y terciaria.*

La suma de las obligaciones de pago por incumplimientos de energía de gestión de desvíos y/o terciaria (OPEINCLEBAL) se repartirá a las unidades de adquisición, en proporción a sus consumos medidos elevados a barras de central (MBCua) como minoración de los costes de ajustes del sistema. Quedan exceptuadas de esta asignación las unidades de adquisición de bombeo, las unidades de adquisición correspondientes al suministro de servicios auxiliares de las unidades de producción y las unidades de adquisición cuyo destino sea el suministro fuera del sistema eléctrico español.

Estas unidades tendrán un derecho de cobro en la hora en concepto de ajuste que se calculará con la siguiente fórmula:

DCINCLEBAL<sub>u</sub> = - OPEINCLEBAL x MBC<sub>ua</sub> /  $\sum_{\mu}$  MBC<sub>ua</sub>

donde:

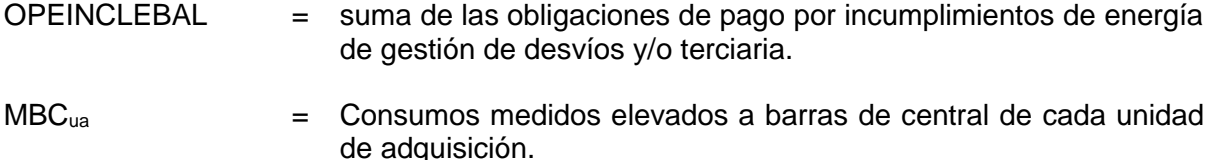

## **13 Reducción del programa de consumo de energía por órdenes de reducción de potencia.**

La reducción del consumo horario de energía programado en el mercado para cada unidad de adquisición debida a órdenes de reducción de potencia se liquidará al precio del mercado diario, según lo establecido en la *Orden ITC/2370/2007, de 26 de julio, por la que se regula el servicio de gestión de la demanda de interrumpibilidad para los consumidores que adquieren su energía en el mercado de producción*

En cada hora con reducción de consumo de energía de una unidad de adquisición, ua, debida a órdenes de reducción de potencia, se anotará un derecho de cobro a la unidad ua que se calcula según la fórmula siguiente:

 $DCSINT_{ua} = ERSINT_{ua}$  x PMD

donde

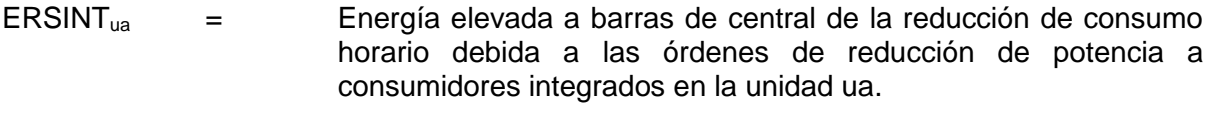

PMD = Precio marginal del mercado diario.

## **14 Desvíos entre medida y programa de liquidación.**

El desvío se calculará en base a la medida en barras de central (MBC) y al Programa Horario de Liquidación (PHL).

## *Programa Horario de Liquidación (PHL).*

El Programa Horario de Liquidación (PHL) de la unidad *u* se calculará como la suma de:

- Energía del Programa Horario Final (PHFC) ,
- Energías asignadas en el Programa Horario Operativo (P48), excluida la energía de los desvíos comunicados.
- Reducción de consumo debida a órdenes de reducción de potencia ERSINT<sub>ua</sub>.

# *Medida en barras de central.*

La medida en barras de central de la unidad *u* se determinará según los siguientes criterios:

a. La medida en barras de central de las unidades de programación de producción, de las unidades de programación de consumo de bombeo y de las unidades de programación de consumo de servicios auxiliares, será la suma de las medidas de los puntos frontera asignados a las instalaciones de producción que integran cada unidad de programación.

En el caso de ausencia de medidas de las unidades de programación de producción se considerará como valor de la medida el valor cero. En el caso de ausencia de medidas de las unidades de programación de consumo de bombeo se considerará como valor de la medida el valor del programa.

En los casos en que la medida de un punto frontera recoja la producción de varias instalaciones de producción, se repartirá este valor proporcionalmente a las medidas individualizadas o, en el caso de ausencia de medida individual para la instalación, proporcionalmente al valor de la potencia instalada.

- b. La medida en barras de central de unidades de programación de importación, será la energía asignada a la unidad en el programa de intercambio en la frontera internacional acordado por ambos operadores del sistema.
- c. La medida en barras de central de unidades de programación de exportación, será la energía asignada a la unidad en el programa de intercambio en la frontera internacional acordado por ambos operadores del sistema, más las pérdidas de transporte en el caso de exportaciones por fronteras con países con los que no se haya firmado acuerdo de reciprocidad, de acuerdo a la siguiente fórmula:

 $MBC_{uexp} = PFI_{uexp} \times (1 + CPER_{frint})$ 

donde:

- $MBC_{\text{upon}} =$  Medida en barras de central de la unidad de programación de exportación *uexp.*
- PFIuexp = Energía asignada a la unidad de exportación *uexp* en el programa de intercambio en la frontera internacional acordado por ambos operadores del sistema.
- $CPER_{\text{frint}} =$  Coeficiente de pérdidas de la tarifa general de acceso de alta tensión para la frontera internacional *frint*. El valor aplicable, en caso de que sean de aplicación las pérdidas, será el que corresponda al nivel de tensión "mayor de 145 kV" excepto en la interconexión con Andorra que será, en caso de que sean de aplicación, el que corresponda al nivel de tensión "mayor de 72,5 y no superior a 145 kV". En las fronteras con los países con los que se haya firmado acuerdo de reciprocidad el valor será cero.
- d. La medida en barras de central de las unidades de comercializadores y de las unidades de consumidores directos se calculará con la fórmula siguiente:

$$
MBCua = ΣpaΣnt [MPFCua, pa, nt x (1+CPERREALpa, nt)]
$$

donde:

MPFCua,pa,nt = Suma de las medidas de la energía consumida en la hora en los puntos frontera de consumidores de la unidad de programación del comercializador o consumidor directo ua con peaje de acceso pa y nivel de tensión nt. Este valor será negativo.

CPRREALpa,not = Coeficiente de liquidación horario para consumos con peaje de acceso pa en nivel de tensión nt.

En cada hora, el coeficiente de liquidación horario CPRREALpa,nt se calculará como:

$$
CPRREALpa, nt = K \times CPERNpa, nt
$$

donde:

 $K =$  Coeficiente de ajuste horario. En cada hora, el coeficiente de ajuste horario K se calculará como el correspondiente al último cierre de medidas disponible según la siguiente fórmula:

K = (PERTRA + PERDIS – PEREXP) / PERN

donde:

PERTRA = Pérdidas horarias medidas en la red de transporte. PERDIS = Pérdidas horarias medidas en todas las redes de distribución. PEREXP = Pérdidas horarias asignadas a todas las unidades de exportación.  $PERN = \Sigma ua \Sigma pa \Sigma nt$  (MPFCua,pa,nt x CPERNpa,nt).

CPERNpa,nt = Coeficiente de pérdidas para puntos de suministro de consumidores con peaje de acceso pa y nivel de tensión nt en el periodo tarifario al que corresponda la hora. Estos coeficientes de pérdidas serán los establecidos en la normativa que corresponda para traspasar la energía suministrada a los consumidores a energía suministrada en barras de central.

En caso de que no se disponga de cierre de medidas, y por tanto no se disponga de medidas de todas las unidades de programación de comercialización y consumidor directo, se calculará el saldo de energía liquidada de los programas y las medidas disponibles en barras de central SALDOENE como:

donde:

MBCprod = Medida liquidada de todas las unidades de generación.

MBCimex = Medida liquidada en barras de central de todas las unidades de importación y exportación.

MBCliqpot = Medida liquidada en barras de central a unidades de adquisición para demanda con liquidación potestativa según el apartado 6.6 del P.O. 14.1.

PHLdemresto = Programa horario de liquidación de unidades de adquisición para demanda excluida la energía con liquidación potestativa.

Este saldo se asignará de forma proporcional al Programa Horario de Liquidación de cada unidad de programación de comercialización y consumidor directo:

SALDOENEua = SALDOENE x PHLua / Ʃua PHLua

donde:

PHLua = Programa horario de liquidación de la unidad de adquisición para demanda ua, excluida la cuota del programa correspondiente al consumo en barras de central de los clientes de tipo 1 de la unidad ua a los que se ha aplicado la liquidación potestativa establecida en el P.O. 14.1.

SALDOENEua = Asignación a la unidad de programación de adquisición para demanda ua del saldo de energía liquidada de los programas y las medidas disponibles en barras de central (SALDOENE).

La medida en barras de central de las unidades de programación de comercialización y de consumidores directos se calculará como:

$$
MBCua = PHLua + SALDOENEua + MBCliqpot, ua
$$

donde:

MBCliqpot,ua = Medida liquidada en barras de central a la unidad de adquisición para demanda ua con liquidación potestativa según apartado 6.6 del P.O. 14.1.

e. La medida de las unidades de programación genéricas y unidades de programación porfolio es cero.

#### *Precio de los desvíos.*

A efectos de lo dispuesto en el apartado 14.5 se calculará el saldo neto horario SNSB de las energías a subir y a bajar asignadas:

− por el procedimiento de resolución de desvíos.

- − por regulación terciaria.
- − por regulación secundaria.
- − por servicios transfronterizos de energías de balance entre sistemas.

SNSB=  $\sum_{u,s}$ (EPRDS<sub>u,s</sub>+EPRDB<sub>u,s</sub>) +  $\sum_{u}$ (ETERS<sub>u</sub>+ETERB<sub>u</sub>) +  $\sum_{z}$  (ESECS<sub>z</sub>+ESECB<sub>z</sub>)+

 $+\sum_{i,b}$ (EIITBi,b + EEITBi,b)

## *14.3.1 Precio de desvíos a subir.*

Se definen como desvíos a subir los desvíos en sentido de mayor generación y los desvíos en sentido de menor consumo.

Si SNSB es negativo, el precio horario de los desvíos a subir, a efectos de lo dispuesto en el apartado 14.5, se calculará con la fórmula siguiente:

PDESVS = mínimo (PMD, PMPRTSB)

donde:

PMPRTSB = Precio medio ponderado de las energías a bajar asignadas por el procedimiento de resolución de desvíos, por regulación terciaria y por regulación secundaria, por servicios transfronterizos de balance según los importes anotados conforme a lo dispuesto en los apartados 8.4.2, 9.2, 10.2 y 11.2 respectivamente, redondeado a dos decimales.

Si no existe valor para PMPRTSB o, si SNSB es no negativo, el precio de los desvíos a subir será el precio marginal del mercado diario.

## *14.3.2 Precio de desvíos a bajar.*

Se definen como desvíos a bajar los desvíos en sentido de menor generación y los desvíos en sentido de mayor consumo.

Si SNSB es positivo, el precio horario de los desvíos a bajar, a efectos de lo dispuesto en el apartado 14.5, se calculará con la fórmula siguiente:

PDESVB = máximo (PMD, PMPRTSS)

donde:

PMPRTSS = Precio medio ponderado de las energías a subir asignadas por el procedimiento de resolución de desvíos, por regulación terciaria, por regulación secundaria, por servicios transfronterizos de balance según los importes anotados conforme a lo dispuesto en los apartados 8.4.1, 9.1, 10.1 y 11.1, respectivamente, redondeado a dos decimales.

Si no existe valor para PMPRTSS o si SNSB es no positivo, el precio de los desvíos a bajar será el precio marginal del mercado diario.

# *Cálculo de desvíos.*

# *14.4.1 Desvío de las zonas de regulación.*

El desvío de cada zona de regulación *z* se calculará con la fórmula siguiente:

 $DESV_z = \sum_{u} (MBC_u - PHL_u)$  x  $PUZ_{u,z} - (ESECS_z + ESECB_z)$ 

donde:

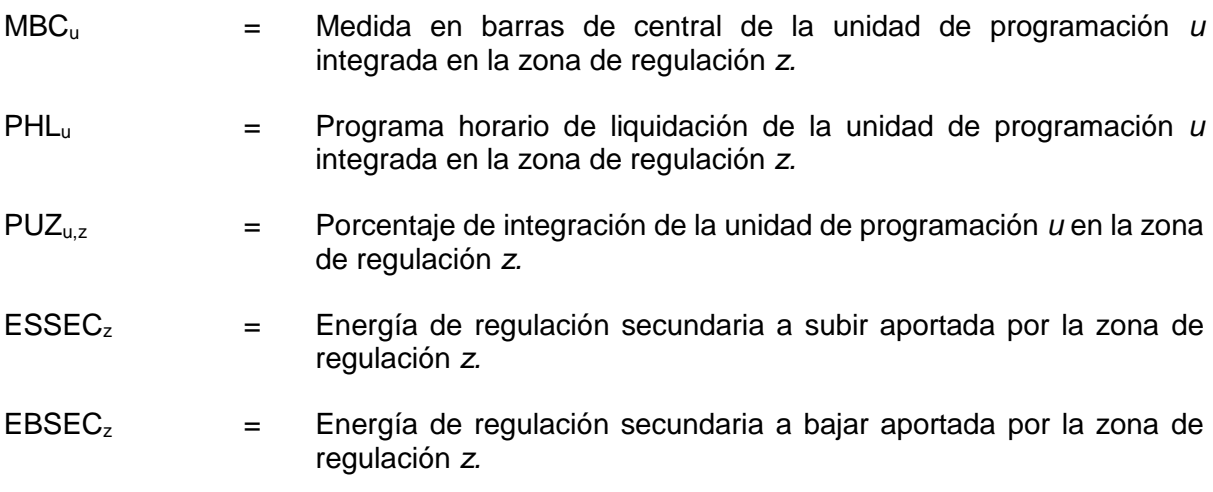

## *14.4.2 Desvío de las unidades de programación no integradas en zona de regulación.*

El desvío de cada unidad de programación *u*, no integrada en zona de regulación, de cada unidad de adquisición de demanda, de cada unidad de importación o exportación y de unidades genéricas se calculará con la fórmula siguiente:

 $DESV_u = (MBC_u - PHL_u)$ 

donde:

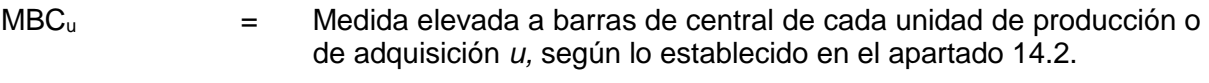

 $PHL<sub>u</sub>$  = Programa horario liquidado de cada de cada unidad de producción o de adquisición *u,* según lo establecido en el apartado 14.1.

# *Derechos de cobro y obligaciones de pago por los desvíos.*

A efectos de la determinación de los derechos de cobro y obligaciones de pago por desvíos, se calcularán los desvíos de la siguiente manera:

- El desvío *d* de cada zona de regulación será el desvío calculado en el apartado 14.4.1.
- El desvío *d* de cada sujeto de liquidación por la actividad de producción sin zona de regulación será la suma de los desvíos de sus unidades de programación no pertenecientes a zona de regulación. El desvío de cada unidad será el calculado en el apartado 14.4.2.
- El desvío *d* de cada sujeto de liquidación por la actividad de comercialización para clientes nacionales y de adquisición para consumidores directos será la suma del desvío de sus unidades de programación y de los desvíos de aquellas unidades de programación de adquisición para clientes nacionales de otros comercializadores con los cuales ha realizado contratos bilaterales y es el sujeto comercializador que se responsabiliza frente al operador del sistema de su gestión, en virtud de lo dispuesto en el artículo 20.6 del Real Decreto 2019/1997, de 26 de diciembre, por el que se organiza y regula el mercado de producción de energía eléctrica y en el P.O.14.1. El desvío de cada unidad será el calculado en el apartado 14.4.2.
- El desvío *d* por cada una de las fronteras internacionales de cada sujeto autorizado para intercambios internacionales de exportación será la suma de los desvíos de sus unidades de programación de exportación en cada frontera. El desvío de cada unidad será el calculado en el apartado 14.4.2.
- El desvío *d* por cada una de las fronteras internacionales de cada sujeto autorizado para intercambios internacionales de importación será la suma de los desvíos de sus unidades de programación de importación en cada frontera. El desvío de cada unidad será el calculado en el apartado 14.4.2.
- El desvío *d* de cada sujeto por las unidades de programación genéricas habilitadas instrumentalmente en la normativa vigente será la suma de los desvíos de dichas unidades. El desvío de cada unidad será el calculado en el apartado 14.4.2 considerando valor de medida igual a cero.
- El desvío *d* de cada sujeto de liquidación de las unidades potfolio de actividad de producción por falta de desagregación del mercado intradiario continuo será el calculado en el apartado 14.4.2 considerando valor de medida igual a cero.
- El desvío *d* de cada sujeto de liquidación de las unidades potfolio por la actividad de consumo por falta de desagregación del mercado intradiario continuo será el calculado en el apartado 14.4.2 considerando valor de medida igual a cero.

## *14.5.1 Desvío positivo.*

Si el desvío *d* calculado según lo establecido en los párrafos iniciales del apartado 14.5. es positivo, el precio a aplicar al desvío *d* será el precio del desvío a subir, PDESVS, calculado según lo establecido en el apartado 14.3. El importe será positivo y se calculará con la fórmula siguiente:

 $ECODESV_d = DESV_d \times PDESVS$ 

El importe será soportado por las unidades de programación o zonas de regulación que producen el desvío *d* según los siguientes criterios:

a. La unidad *u* o zona *z* cuya contribución al desvío *d* haya sido negativa (DESV<sub>uz,d</sub> < 0) tendrá una obligación de pago que se calculará con la fórmula siguiente:

 $OPDESV_{uz,d} = DESV_{uz,d} \times PMD$ 

b. La unidad *u* o zona *z* que haya contribuido positivamente (DESV<sub>uz,p</sub> > 0) al desvío *d* tendrá un derecho de cobro que se calculará con la fórmula siguiente:

 $DCDESV_{uz,d} = DESV_{uz,d} \times PMD + DESV_{uz,d} \times DESV_d \times (PDESVS - PMD) / \sum_u DESVP_{uz,d}$ 

donde:

 $\Sigma_u$  DESVP<sub>uz,d</sub> = suma de los desvíos positivos DESVP<sub>uz,d</sub> = DESV<sub>uz,d</sub> > 0

Como consecuencia de las anotaciones en a. y b. anteriores se cumple la igualdad:

 $ECODESV_d = \sum_{UZ} DCDESV_{UZ,d} + \sum_{UZ} OPDESV_{UZ,d}$ 

## *14.5.2 Desvío negativo.*

Si el desvío *d* calculado según lo establecido en los párrafos iniciales del apartado 14.5 es negativo, el precio a aplicar al desvío *d* será el precio del desvío a bajar, PDESVB, calculado según lo establecido en el apartado 14.3. El importe será negativo y se calculará con la fórmula siguiente:

 $ECODESV_d = DESV_d \times PDESVB$ 

El importe será soportado por las unidades de programación o zonas de regulación que producen el desvío *d* según los siguientes criterios:

a. La unidad *u* o zona *z* cuya contribución al desvío *d* haya sido positiva (DESV<sub>uz,d</sub> > 0) tendrá un derecho de cobro que se calculará con la fórmula siguiente:

 $DCDESV_{uz,d} = DESV_{uz,d} \times PMD$ 

b. La unidad *u* o zona *z* que haya contribuido negativamente (DESVuz,d < 0) al desvío *d* tendrá una obligación de pago que se calculará con la fórmula siguiente:

OPDESV<sub>uz,d</sub> = DESV<sub>uz,d</sub> × PMD + DESV<sub>uz,d</sub> × DESV<sub>d</sub> × (PDESVSB - PMD) /  $\sum_u$  DESVN<sub>uz,d</sub>

donde:

 $\Sigma_u$  DESVN<sub>uz,d</sub> = suma de los desvíos negativos DESVN<sub>uz,d</sub> = DESV<sub>uz,d</sub> < 0

Como consecuencia de las anotaciones en a. y b. anteriores se cumple la igualdad:

ECODESV<sub>d</sub> =  $\sum$ uz DCDESV<sub>uz,d</sub> +  $\sum$ uz OPDESV<sub>uz,d</sub>

## *14.5.3 Desvío cero.*

Si el desvío *d* calculado según lo establecido en los párrafos iniciales del apartado 14.5 es cero, el importe económico será cero. Los derechos de cobro y las obligaciones de pago de las unidades de programación que producen el desvío cero se calcularán según los siguientes criterios:

a. La unidad *u* con desvío positivo (DESVu,d > 0) tendrá un derecho de cobro que se calculará con la fórmula siguiente:

 $DCDESV_{u,d} = DESV_{u,d} \times PMD$ 

b. La unidad *u* con desvío negativo (DESV<sub>u,d</sub> < 0) tendrá una obligación de pago que se calculará con la fórmula siguiente:

 $OPDESV_{u,d} = DESV_{u,d} \times PMD$ 

#### *Desvíos internacionales entre sistemas.*

Los desvíos internacionales entre sistemas se calculan como diferencia entre la medida en los puntos frontera con otros sistemas eléctricos y el programa acordado entre los operadores de los sistemas. Se valorarán al precio del desvío establecido en el apartado 14.3 que sea aplicable realizándose una anotación en una cuenta de compensación horaria para su liquidación de acuerdo con lo establecido en el P.O.14.6.

En cada hora se sumarán los desvíos internacionales por cada interconexión internacional:

DIR =  $\sum_{\text{frint}}$  DIR $_{\text{frint}}$ 

donde:

DIR<sub>frint</sub> = Desvío internacional en la frontera *frint*,

- Si la suma de todos los desvíos internacionales de regulación es positiva se anotará en la cuenta de compensación un derecho de cobro que se calculará con la fórmula siguiente:

 $DCDIR = DIR \times PDESVS$ 

- Si la suma de todos los desvíos internacionales de regulación es negativa se anotará en la cuenta de compensación una obligación de pago que se calculará con la fórmula siguiente:

#### $OPDIR = DIR \times PDFSVB$

El saldo horario de esta cuenta de compensación se asignará a las unidades de adquisición, en proporción a sus consumos horarios medidos elevados a barras de central, MBCua. Quedan exceptuadas de esta asignación las unidades de adquisición de bombeo, las unidades de adquisición correspondientes al suministro de servicios auxiliares de las unidades de producción y las unidades de adquisición cuyo destino sea el suministro fuera del sistema eléctrico español.

#### *Acciones coordinadas de balance con otros sistemas.*

La energía de las acciones coordinadas de balance con otros sistemas se valorará desde el sistema español al precio de desvíos establecido en el apartado 14 que sea aplicable al sentido correspondiente a la acción de balance. Se realizará una anotación horaria para cada interconexión en la cuenta del operador del sistema para su utilización de acuerdo con lo establecido en el P.O.4.1.

Si la acción de balance es en sentido importador (ABI) se anotará un derecho de cobro que se calculará con la fórmula siguiente:

 $DCAB = ABI \times PDESVS$ 

Si la acción de balance es en sentido exportador (ABE) se anotará una obligación de pago que se calculará con la fórmula siguiente:

 $OPAB = ABF \times PDFSVB$ 

## *Asignación del excedente o déficit de la valoración de desvíos.*

Como consecuencia del método de valoración de los desvíos, el saldo resultante del conjunto de derechos de cobro y obligaciones de pago en una hora (SALDOLIQ) será un excedente, o en su caso, un déficit.

El excedente (SALDOLIQ < 0) se repartirá a las unidades de adquisición, en proporción a sus consumos medidos elevados a barras de central (MBCua) como minoración de los costes de restricciones técnicas y de banda. Quedan exceptuadas de esta asignación las unidades de adquisición de bombeo, las unidades de adquisición correspondientes al suministro de servicios auxiliares de las unidades de producción y las unidades de adquisición cuyo destino sea el suministro fuera del sistema eléctrico español.

En caso de excedente estas unidades tendrán un derecho de cobro en la hora en concepto de ajuste que se calculará con la siguiente fórmula:

$$
DCAJDV_u = - SALDOLIQ \times MBC_{ua} / \sum_u MBC_{ua}
$$

En el caso de que se produjera un déficit en la hora (SALDOLIQ > 0) las unidades anteriores tendrán una obligación de pago en la hora en concepto de ajuste que se calculará con la siguiente fórmula:

$$
OPAJDV_{u} = - SALDOLIQ \times MBC_{ua} / \sum_{u} MBC_{ua}
$$

donde:

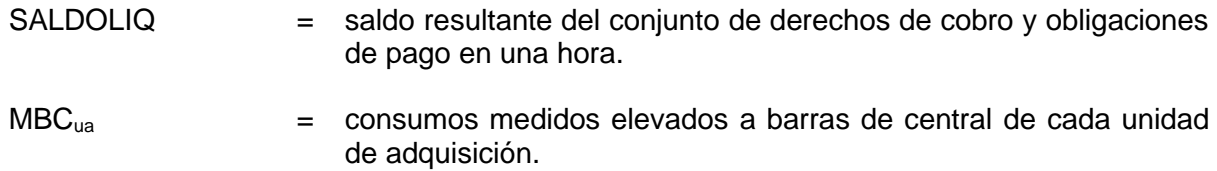

#### $14.1$ *Desvío por descuadre en los programas en las interconexiones.*

La diferencia de energía entre los programas comunicados por el operador del mercado que afecta a los intercambios con otros sistemas y el programa recibido desde la Plataforma de Contratación Continua Europea como resultado de las transacciones realizadas en el mismo se valorará al precio del desvío establecido en el apartado 14 que sea aplicable al sentido correspondiente de la diferencia

Se anotará un derecho de cobro o una obligación de pago según el sentido del descuadre calculado según la fórmula siguiente:

```
DCDESC = ENEDESCI x PDESVS, si el descuadre es en sentido importador.
```
OPDESC = ENEDESCE x PDESVB, si el descuadre es en sentido exportador.

- ENEDESCI = Diferencia de energía entre el programa importador comunicado por OMIE al OS, que tomará valor cero en caso de ausencia de programa, y el programa importador enviado al OS desde la plataforma de gestión del mercado intradiario continuo como resultado de las transacciones realizadas en el mismo.
- ENEDESCE = Diferencia de energía entre el programa exportador comunicado por OMIE al OS, que tomará valor cero en caso de ausencia de programa y el programa exportador enviado al OS desde la plataforma de gestión del mercado intradiario continuo como resultado de las transacciones realizadas en el mismo.

El saldo horario que resulte en la interconexión con Francia se financiará con cargo a las rentas de congestión y de las subastas explícitas correspondientes al sistema eléctrico español, conforme a lo establecido en el apartado 27.7 de la Circular 2/2014 de la Comisión Nacional de los Mercados y la Competencia, por la que se establece la metodología relativa al acceso a las infraestructuras transfronterizas, incluidos los procedimientos para asignar capacidad y gestionar la congestión, así como la metodología relativa a la prestación de servicios de equilibrio entre sistemas gestionados por distintos operadores del sistema. Se procederá de igual forma con el saldo horario que resulte en la interconexión con Portugal.

## **15 Fallo de programación de las unidades de programación genéricas.**

#### $15.1$ *Obligación de pago por incumplimiento de la obligación de saldo cero en PDBF*

Tras el preceptivo informe de la CNMC, el saldo distinto de cero de las energías de todas las unidades de programación genéricas de cada sujeto del mercado en el PDBF dará lugar a la siguiente obligación de pago:

OPUPGPDBF= -abs( $\sum_{uq}$  ENPDBF<sub>ug</sub>)  $\times$  PMD  $\times$  1,3

donde:

ENPDBFug = Energía en PDBF de la unidad de programación genérica *ug.*

Dicha obligación de pago podrá ser moderada de acuerdo con las circunstancias concurrentes al caso teniendo en consideración el perjuicio ocasionado al sistema y la diligencia del agente incumplidor.

# *Obligación de pago por incumplimiento de la obligación de saldo cero en el PHFC.*

Tras el preceptivo informe de la CNMC, el saldo distinto de cero de las energías de todas las unidades de programación genéricas de cada sujeto del mercado en el PHFC dará lugar a la siguiente obligación de pago en cada hora *h*:

OPUPGPHF= -abs( $\sum_{ug}$  ENPHFC<sub>ug</sub>) × PMD x 0,15

donde:

 $ENPHFC<sub>ua</sub>$  = Energía en el último PHFC de la hora de la unidad de programación genérica *ug.*

Dicha obligación de pago podrá ser moderada de acuerdo con las circunstancias concurrentes al caso teniendo en consideración el perjuicio ocasionado al sistema y la diligencia del agente incumplidor.

## *Excedente por las obligaciones de pago por fallos de programación.*

El excedente generado por las obligaciones de pago de los apartados 15.1 y 15.2 se repartirá según el método descrito en el apartado 14.8. *Asignación del excedente o déficit de la valoración de los desvíos.*

# **16 Liquidación de las unidades de programación del enlace entre el sistema eléctrico peninsular y el sistema eléctrico balear.**

## *Modificaciones del programa posteriores al mercado intradiario.*

Las modificaciones en el programa de las unidades de programación del enlace posteriores al mercado intradiario se liquidarán al precio del mercado diario.

Las anotaciones anteriores formarán parte del saldo resultante del conjunto de derechos de cobro y obligaciones de pago en una hora que determinan el saldo (SALDOLIQ) al que se hace referencia en el apartado 14.8.

## *Desvío del programa.*

El desvío neto del programa de energía del enlace del sistema eléctrico peninsular con el sistema eléctrico balear se calculará como diferencia entre la energía medida en el punto frontera del enlace con el sistema peninsular y el programa horario de liquidación neto de las unidades de programación del enlace y se liquidará al precio del desvío establecido en el apartado 14.3 según su sentido. El importe se repartirá proporcionalmente entre las unidades de programación del enlace según su programa.

Las anotaciones anteriores formarán parte del saldo resultante del conjunto de derechos de cobro y obligaciones de pago en una hora que determinan el saldo (SALDOLIQ) al que se hace referencia en el apartado 14.8.

## *Efectos en la liquidación de Baleares.*

Los derechos de cobro y obligaciones de pago anotados en los apartados 16.1, 16.2, así como la energía liquidada, se considerarán en la liquidación del despacho de Baleares, según se establece en el apartado 2 del anexo del Real Decreto 1623/2011, de 14 de noviembre, por el que se regulan los efectos de la entrada en funcionamiento del enlace entre el sistema eléctrico peninsular y el balear, y se modifican otras disposiciones del sector eléctrico.

## **17 Liquidación del control del factor de potencia.**

Desde la fecha de entrada en vigor del Real Decreto 413/2014, de 6 de junio, por el que se regula la actividad de producción de energía eléctrica a partir de fuentes de energía renovables, cogeneración y residuos, el servicio de ajuste de control del factor de potencia, se liquidará según lo establecido en el anexo III de dicho real decreto.

## **18 Consolidación de importes horarios de reparto a las unidades de adquisición.**

El operador del sistema podrá realizar a cada unidad de adquisición una única anotación en cuenta en cada hora por el importe total de los derechos de cobro y obligaciones de pago de reparto proporcional según consumo medido de los saldos horarios establecidos en los apartados 4.3, 5.3, 7.3, 8.1, 8.2, 8.3, 12.3, 14.6, 14.8 y 14.9 u otros costes repartidos a la demanda con los mismos criterios de los apartados anteriores.

El operador del sistema publicará en cada hora el precio de cada uno de los derechos de cobro y obligaciones de pago de los apartados indicados.

El cambio en el sistema de anotaciones en cuenta deberá ser comunicado a los sujetos con una antelación mínima de seis meses antes de la fecha de implantación.